Driving Application for the Tutorial

## **MATRIX MULTIPLICATION**

## **Matrix Multiplication**

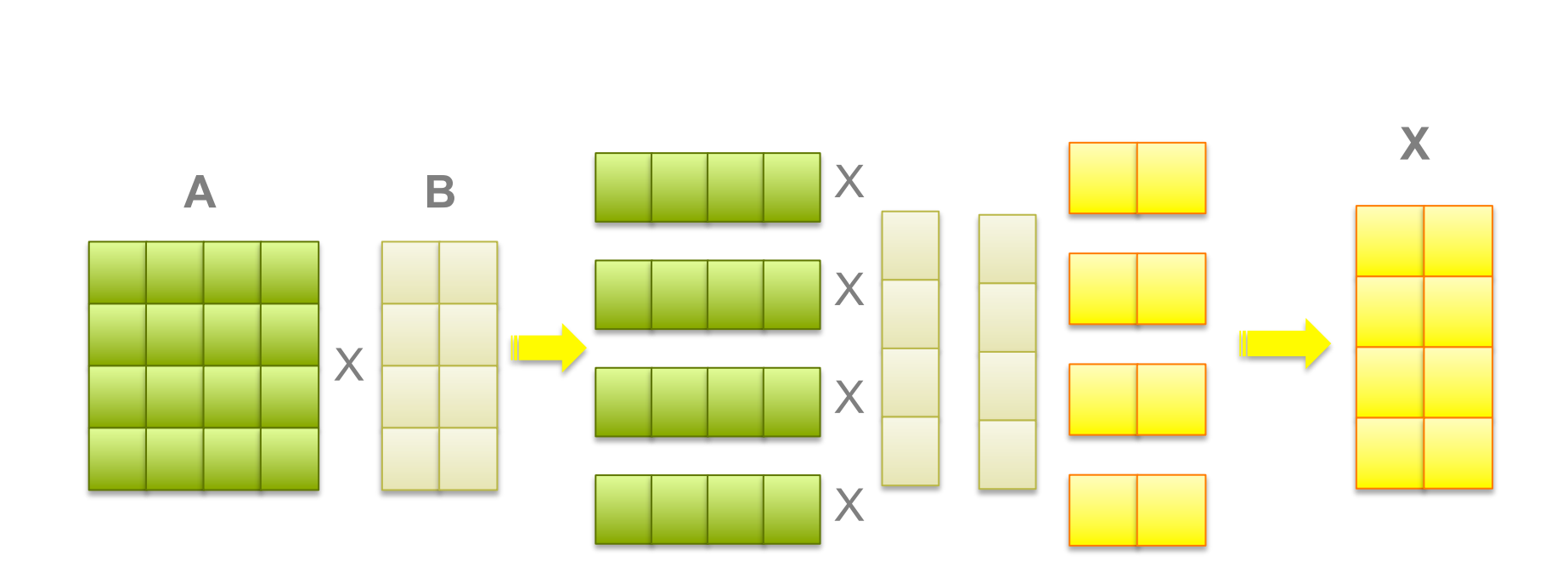

## Master Worker

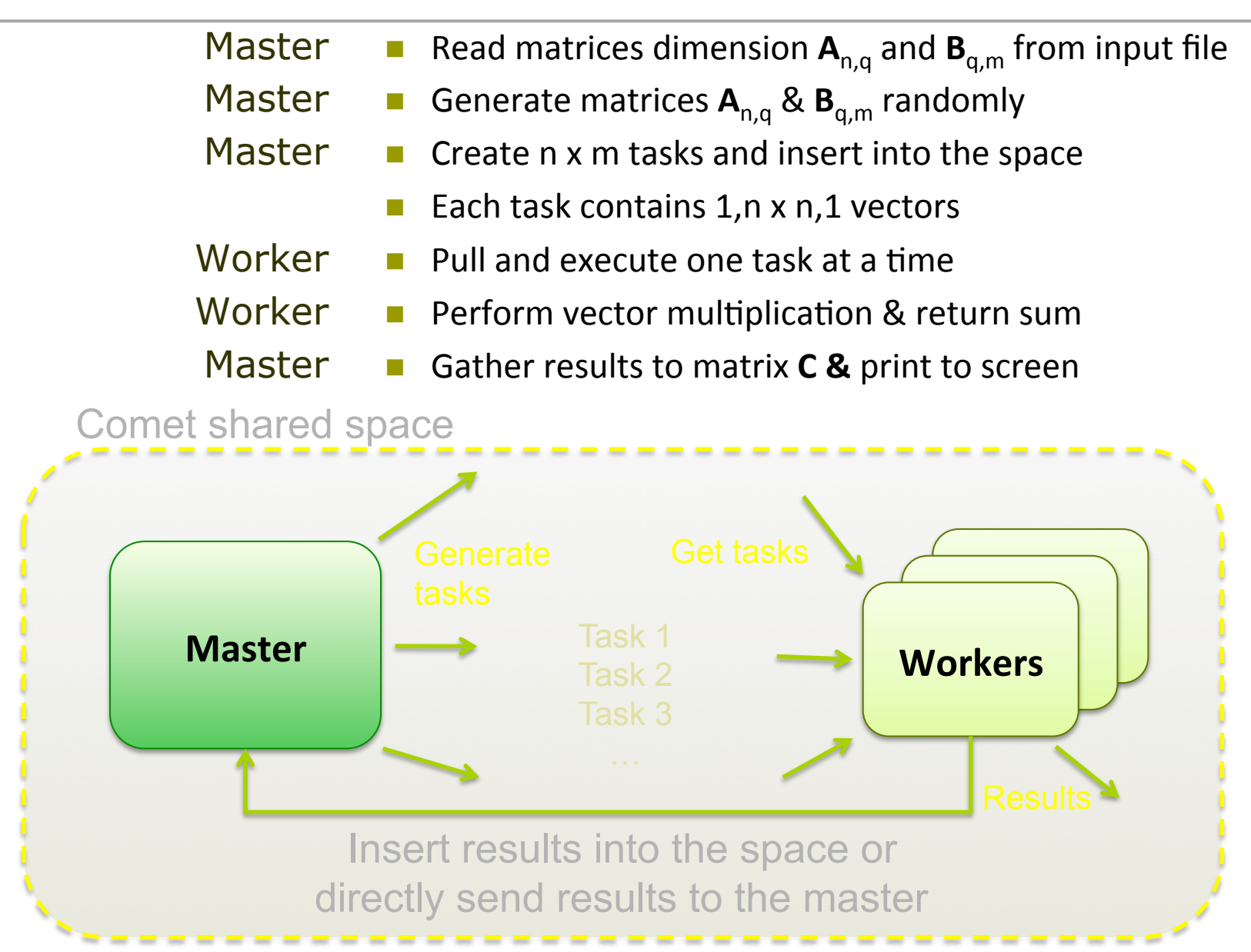

## **Hands on Session Outline**

- $\Box$  Detailed outline of the sessions
- $\Box$  http://tutorial.cometcloud.org
- $\Box$  Download and setup instructions during break